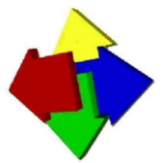

Tip: zo krijgt u het werkblad op het juiste formaat:

Zet na het uitdraaien van dit werkblad 10 cm uit vanaf 0. Lees vervolgens op de onderstaande schaal het vergrotingspercentage af dat u op de kopieermachine moet instellen.

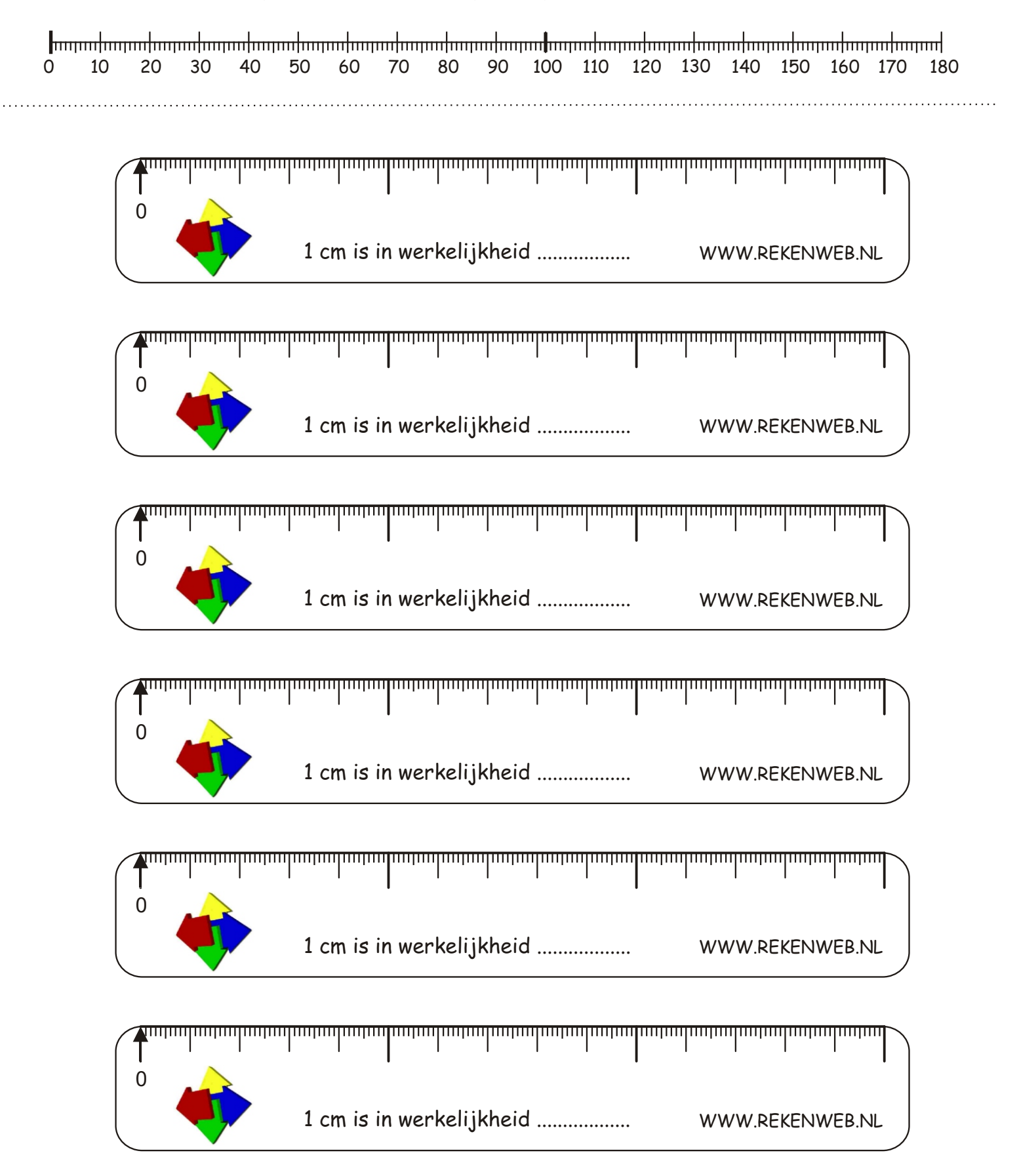